16 Juin 2003 Licence d'informatique – Université de Nice Sophia-Antipolis Travail d'étude

**Comparaison entre les différentes distributions Linux**

Encadré par Mr **CRESCENZO** Pierre

**DUPOUY** Nicolas **SAUVAN** Bastien

# **PLAN DE L'ETUDE**

## **PARTIE 1 : Informations nécessaires ou utiles à la compréhension de ce document.**

- 1) Conventions utilisées dans ce document.
- 2) Définitions et Distinction importante entre Linux et GNU/Linux.
- 3) Définition d'une distribution.
- 4) Comment et où obtenir une distribution.
- 5) A la recherche de documentation ?
- 6) Sites utilisés pour la recherche d'informations.
- 7) Conclusion sur cette première partie.

## **PARTIE 2 : Comparaison des 5 plus importantes distributions GNU/Linux.**

Détails des 5 distributions les plus répandues et utilisées.

- **Debian**
- **RedHat**
- **Mandrake**
- **Suse**
- **Slackware**

## **PARTIE 3 : Quelques autres distributions GNU/Linux.**

- 1) D'autres distributions incontournables.
- 2) Quelques distributions originales.
- 3) Quelques distributions spécialisées.

**PARTIE 4 : Conclusion générale.**

# **PARTIE 1 :**

**Informations nécessaires ou utiles à la compréhension de ce document.**

### *1 ) Conventions utilisées dans ce document.*

- *Les noms de personnes sont en gras et en italique.*
- *Les noms des logiciels sont eux aussi en gras et en italique.*
- **Les noms des systèmes d'exploitations et autres mots notables sont en gras.**
- **Les commandes et les lignes de commande aussi sont en gras.**

## *2 ) Définitions et Distinction importante entre Linux et GNU/Linux.*

Il est important avant de commencer à faire toute étude sur les différentes distributions **GNU/Linux** d'établir ce que sont effectivement *Linux* et **GNU/Linux** afin d'éviter toute incompréhension éventuelle.

Toute utilisation d'un ordinateur (Programmation, accès Internet, traitement de texte, ...) nécessite au préalable l'installation d'un ensemble de logiciels qui constituent le système d'exploitation. Celui-ci permet d'obtenir une véritable interface entre le matériel et les différentes applications logicielles.

Parmi les différents systèmes d'exploitation (Comme **Unix**, **Windows**, **Mac OS**, ...), on trouve **GNU/Linux** qui est donc un des nombreux systèmes d'exploitation existants. Le mot **Linux** seul ne désigne quant à lui que le **noyau** du système d'exploitation. Inventé par *Linus TORVALDS*, étudiant (à l'époque) finlandais en 1991. *Linux* représente la première "couche" disposée autour du matériel, il rassemble toutes les fonctions primaires du système autour desquelles est installé l'interface graphique, et diverses applications. Sa grande particularité est son utilisation du système, en effet **GNU/Linux** est capable de faire fonctionner de nombreuses applications en même temps, sans risque de blocage, grâce à un partage efficace de la mémoire. Sa grande stabilité explique que 25% des ordinateurs serveurs l'utilisent. Une autre particularité de **GNU/Linux** est d'appartenir à la famille des logiciels **OpenSource**, logiciels dont les sources sont directement accessibles et gratuits, fait par et pour les utilisateurs.

**GNU** (www.gnu.org) signifiant « **GNU's Not Unix** » ayant été fondé en 1984 dans le but de créer un système ressemblant à **UNIX** mais totalement gratuit.

## *3 ) Définition d'une distribution.*

*Linux* seul, serait inutilisable. Il faut donc ajouter un certain nombre de composants pour pouvoir se servir de *Linux*, ceux-ci sont fournis dans les distributions **GNU/Linux**.

Une distribution **GNU/Linux** est donc un ensemble complet de programmes grâce auxquels on peut installer un système utilisable.

La plupart des distributions sont basées sur la même architecture :

- le système d'exploitation (Le **noyau** : *Linux*, appelé aussi **Unixien**).
- les logiciels **GNU** pour les commandes de base (*ls*, *grep*, ...).
- le serveur X qui permet l'affichage graphique. Généralement *X11*.
- Un système de gestion de paquetage : ensemble de logiciels muni d'une unité d'installation et de désinstallation. Les plus répandues étant les paquetages **.rpm** et **.deb**.
- un programme d'installation et de paramétrage.
- Toute distribution contient généralement plusieurs interfaces graphiques (*KDE*, *Gnome*, *IceWM*, ...) et comprend, là aussi en règle générale, une suite de logiciels pour l'utilisateur moyen (*StarOffice*, *Gimp*, ...), des outils scientifiques ou encore de programmation.

Le **noyau** et les logiciels **GNU** sont communs à toutes les distributions. Les différences entre celles-ci se font donc sur l'installation, leur gestion des paquetages, leur nombre, les mises à jour, etc. ...

La création d'une distribution a soit pour but de faciliter la tâche de l'utilisateur (simplification de l'installation par reconnaissance automatique du matériel, simplification du paramétrage, etc.), soit d'apporter des spécificités qui sont inédites dans les autres distributions. En effet, une distribution pourra se spécialiser dans un domaine en réunissant et en configurant automatiquement tous les logiciels pour ce domaine (ex : serveur).

Il existe aussi des mini-distributions destinées à tourner sur une partition **DOS** ou en **Ram disque**. Elles ne prennent que très peu de place avec généralement 5 à 10 Mo. La plupart ne sont pas destinées à être utilisées comme système d'exploitation (bibliothèques souvent restreintes) mais disposent souvent d'un éditeur de texte, d'un navigateur Internet (**lynx**), ...

Les mini-distributions sont généralement conçues pour les urgences et les réparations, pour les réseaux, pour l'initiation à *Linux*, ...

Du fait de la gratuité des sources de *Linux*, 186 distributions ont pu être recensées (Y compris les mini-distributions). Cf.: http://www.linux.org/dist/list.html

Cependant il y en a probablement plus puisque n'importe qui, possédant de solides connaissances en informatique, peut faire sa propre distribution. On distingue, cependant deux sortes de distribution :

- les distributions "officielles", comprenant généralement les sources d'installation (CD-ROM,...), la documentation, un service d'assistance technique à l'installation, des applications commerciales (Souvent).
- les distributions "**GPL**", comprenant généralement les sources d'installation librement recopiables et la documentation.

Les distributions les plus courantes sont les suivantes :

- o **Debian**
- o **RedHat**
- o **Mandrake**
- o **Suze**
- o **Slackware**

Leurs spécificités sont détaillées plus loin.

On rencontre aussi d'autres distributions très originales comme la **« Lycoris »** ou encore la « **College Linux** ». Certaines sont citées plus loin.

### *4 ) Comment et où obtenir une distribution*

Chaque distribution est disponible soit en CD-ROM, commandable sur Internet et/ou vendue chez les détaillants informatique, soit téléchargeable sur Internet (gratuit pour la plupart des distributions) en prenant une archive de la forme **ISO** que vous gravez aisément avec des logiciels spécialisés (exemples : *X-CD-Roast*, *gcombust*, *Gnome Toaster*, *KreateCD*, *Eroaster* ou *cdrecord* sous **GNU/Linux** *Nero Burning Rom* , *Easy CD Creator* sous **Windows** …  $\lambda$ 

#### **Sites Internet vendant des distributions GNU/Linux:**

- www.ikarios.com qui est français et expédie dans les 3 à 4 jours vos CD (le geste commerçant : offre souvent avec des écussons pour coller sur votre ordinateur).
- www.linuxwerks.com un distributeur américain qui envoie dans le monde entier.
- www.bestlinux.co.uk anglais.
- maxtux.co.uk anglais aussi.

De plus, les sites cités ci-dessus ne vendent généralement pas que des CD-ROM, vous y trouverez toute une panoplie d'articles liés au monde du libre avec :

- Des livres.
- Des jeux (durs à trouver sinon :))
- Des pins, écussons, portes-clés, peluches, tapis de souris, cravates, autocollants, Tee-shirts et autres bijoux.
- Des systèmes d'exploitation non **GNU/Linux** tels que la famille des **BSD** (**OpenBSD, FreeBSD, NetBSD**).
- ◆ Des forums où poser vos questions.
- ...

### *5 ) A la recherche de documentation ? :*

Partout sur le net vous trouverez des sites Web foisonnants d'informations pour vous aider à améliorer votre système **GNU/Linux** (quelle que soit la distribution que vous avez choisit), vous renseignant sur les fichiers de configuration qui lui sont propres, les modifications à leur apporter et la façon dont tout fonctionne.

Nous vous donnerons tout au long de ce document des adresses de sites pouvant vous aider dans votre compréhension.

Il est aussi très aisé de trouver des Mailing List où poser vos questions, nous ferons cependant de même en vous en indiquant.

## *6 ) Sites utilisés pour la recherche d'informations :*

 Les différents sites qui nous ont aidé à approfondir nos recherches sont les suivants :

www.clubic.com www.linuxfrench.net www.linux.org/dist www.distrowatch.com www.toolinux.com frlinux.net

Tous les sites officiels des distributions détaillées.

Les captures d'écran utilisées.

Dans le but d'égayer notre présentation, nous avons demandé à notre professeur (*Mr Pierre CRESCENZO*), s'il était possible de rajouter des captures d'écran trouvées sur internet. Sa réponse étant positive, voici le détail des sources que nous avons utilisées :

- Pour les logos des distributions : www.linuxfrench.net
- Pour les captures d'écrans : www.clubic.com et les sites officiels.

### *7 ) Conclusion sur cette première partie :*

Il était important, afin de comparer les distributions **GNU/Linux** de commencer tout d'abord par définir les bases nécessaires à la compréhension de ce document.

C'est ce que nous avons essayé de faire.

# **PARTIE 2 :**

**Comparaison des 5 plus importantes distributions GNU/Linux.**

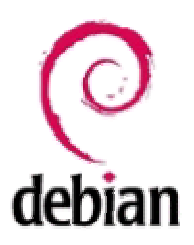

## *Présentation*

Cette distribution est développée par une association et surtout, et ceci est une information majeure : dans un but non lucratif. Elle bénéficie aussi d'une communauté d'une grande disponibilité qui par le biais de Mailing-List, forum et encore sites Web aide les utilisateurs dans le besoin. En fait toute une population qui s'affaire à la rendre toujours plus fiable, pratique et agréable. Ayant moi-même eu besoin d'aide j'ai pu constater avec plaisir la promptitude de l'aide fournie. De plus c'est sans aucun doute possible la plus puriste de toutes.

Plutôt destinée à des utilisateurs confirmés où tout du moins ayant quelques bases qu'aux débutants qui ont besoin d'outils graphiques pour les aider à configurer leur installation.

En effet avec la **Debian** il n'y a pas de fioritures car l'optique n'est pas ici de construire un système qui pourra attirer le plus grand nombre en incluant les derniers logiciels à la mode ou tout simplement les derniers logiciels sortis mais d'avoir une installation stable et sécurisée avec uniquement les logiciels nécessaires à tout système **GNU/Linux** plus quelques uns très répandus à condition que leur code source ait été inspecté par des responsables.

Il n'y a pas non plus de logiciels non libres, puisqu'un des objectifs principaux de la **Debian** est d'offrir à ses utilisateurs un système parfaitement vierge de tout bug et de toute faille de sécurité, et pour cela il faut que le code puisse avoir été vérifié, fouillé, modifié et revérifié.

## *Où la trouver ?*

Comme pour l'écrasante majorité des distributions, vous pourrez obtenir celle-ci en téléchargeant les images ISO des CD, cependant il existe un système qui lui est propre : le téléchargement selon le schéma « **jigdo** » qui est bien plus rapide que la première méthode étant donné qu'il existe de part le monde bien plus de miroirs qui l'autorise, ces derniers étant par conséquent bien moins surchargés et probablement plus proches de chez vous.

Ce système vous permettra donc de récupérer simultanément sur plusieurs serveurs les « morceaux » constituants votre CD comme le ferait un logiciel de peer-to-peer, les ré-assemblant ensuite pour former votre fichier ISO.

Si vous le souhaitez, vous aurez aussi la possibilité de l'acheter par le biais d'un site spécialisé dans la vente de produits **GNU/Linux** (cf. *Comment et où obtenir une distribution ?*).

Pour la récupérer avec jigdo : www.debian.org/CD/jigdo-cd

Pour les images ISO : www.debian.org/CD/http-ftp

## *L'installation*

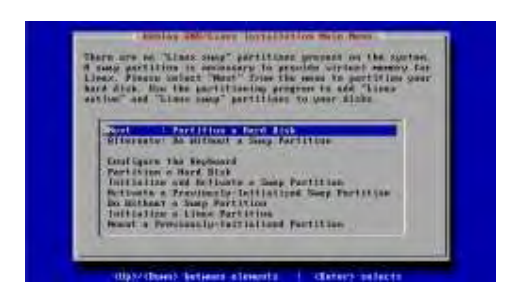

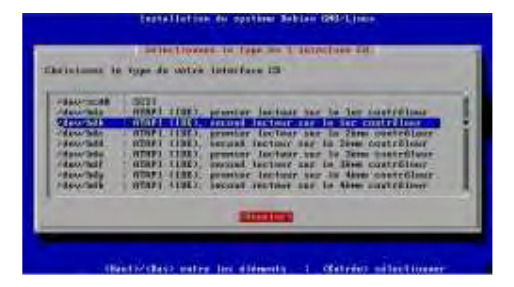

Elle peut paraître un peu spartiate au premier abord mais est tout simplement simple et sans artifice.

Les souris ne sont par exemple pas gérées durant cette phase, et il vous faudra absolument avoir un minimum de connaissances dans le système **GNU/Linux** pour comprendre les questions très "techniques" qui vous seront posées.

Ceci peut être particulièrement gênant pour un utilisateur néophyte avec par exemple des questions sur les points de montage que vous désirez, les modules, ou encore à partir de quel périphérique va se faire l'installation: /dev/hdc ou /dev/sda3 ?? Encore une fois rien de bien compliqué mais il faut savoir ce que l'on fait.

Il n'y a pas non plus d'utilitaire "maison" permettant d'automatiquement partitionner un disque qui ne l'est pas déjà, vous devrez le faire vous même avec des outils comme *fdisk* ou bien *cfdisk* car il ne faut pas l'oublier, la **Debian** est la distribution de ceux qui savent comment fonctionne un système **GNU/Linux** et qui préfèrent régler eux-mêmes ce genre de détails.

La documentation fournie à ce moment-là quant à elle est de très bonne qualité expliquant bien le résultat qu'aura ce que vous vous apprêtez à faire, définissant quand cela est nécessaire des points importants tels que: qu'est ce qu'une partition de **SWAP** ? Quelle taille doit-elle faire ?

#### *Les caractéristiques qui lui sont propres*

**Le système de paquetages et la commande "apt-get":**

La **Debian** possède un système de paquetages qui lui est propre : ce sont les ".deb".

Et c'est sans aucun doute possible un des avantages certains de cette distribution car ici comme pour les **RPM** (le système de paquetages de la **RedHat** : *RedHat packages manager*), les dépendances sont gérées, mais ceci avec un gros plus, la commande **apt-get**.

En effet lorsque vous avez trouvé un paquetage qui vous intéresse vous pouvez l'installer à l'aide de la commande **dpkg** (tout comme les **RPM** avec la commande **rpm**). Mais en plus de cela il existe les commandes **apt-cache** et **apt-get** qui vous permettent de rechercher aux endroits que vous aurez spécifiés dans le fichier "/etc/apt/sources.list", de nouveaux logiciels sans avoir à vous soucier de trouver et installer les librairies qui leur sont nécessaires.

Une illustration intéressante serait d'installer ensemble le très pratique logiciel de **ftp** de gnome *gftp* qui n'est par défaut pas installé.

- $\checkmark$  ler cas: (nous n'avons pas cet outil et devons tout installer nousmême)
	- nous téléchargeons *gftp-num-version.tgz* et installons.
	- notre système nous dit qu'il nous manque *gtk* (*gnome toolkit*) lui aussi non installé par défaut.
	- nous nous apercevons en fait bien vite qu'il manque environ 5-6 bibliothèques que nous devrons toutes installer une à une (j'ai bien cru que j'allais hurler ce jour-là :)).
- 2-ème cas: en utilisant **apt-get**
	- on demande s'il existe un logiciel nommé *gftp*

#### **apt-cache show gftp**

(NB : rappelez-vous que le système va regarder dans le fichier "/etc/apt/sources.list" pour savoir où demander).

- Ayant une réponse positive nous n'avons plus qu'à taper la commande suivante :

#### **apt-get install gftp**

Et cette commande se chargera d'appeler la commande **dpkg** pour tout installer en s'occupant des dépendances (les bibliothèques dont notre logiciel à besoin).

Pour ce qui est des qualités de compression nous ne débattrons pas ici des avantages de ce système par rapport aux **RPM** ou d'autres systèmes de paquetages car ce n'est pas le sujet mais il faut savoir que par défaut **Debian** n'utilise pas les **RPM**.

#### **Le système de mise à jour:**

Selon le même mode de fonctionnement taper les commandes **apt-get update** puis **apt-get upgrade** va avoir pour effet de mettre automatique à jour votre **Debian** en téléchargeant et installant les dernières mises à jour, se qui a un impact remarquable sur la sécurité.

## *Ses défauts, ses qualités ?*

### **Qualités**

- Extrêmement stable.
- Le nécessaire rien que le nécessaire.
- De très loin une des plus fiable et sécurisée.
- Le système de mise à jour.
- La configuration se fait par la manipulation de fichier : l'expert appréciera.
- Peu de logiciels installés par défaut : on est sûr de ne pas avoir de programme inutile.

### **Défauts**

- La configuration se fait par la manipulation de fichier : le néophyte sera totalement perdu.
- Peu de logiciels installés par défaut : un débutant sera très handicapé.
- D'installation et d'usage non trivial pour qui ne maîtrise pas **GNU/Linux**.
- · Pour un non-initié : beaucoup trop de défauts  $@.$

## *De la documentation ?*

La documentation officielle : www.debian.org/doc

Un site d'aide en ligne sur lequel les utilisateurs s'entraident par le biais d'un forum : www.debianhelp.org

Mailing-lists : http://lists.debian.org/

## *Conclusion :*

Une distribution qui est donc orientée vers les personnes qui aiment bien savoir ce qui est installé sur leur machine mais ayant une base non négligeable de connaissances ou tout du moins plutôt débrouillardes et motivées à affronter ce système pouvant paraître un peu austère à première vue, mais finalement tellement intéressant.

Une mention spéciale tout de même au système de mise à jour qui n'a pas d'équivalent réel en terme de facilité d'utilisation et d'efficacité.

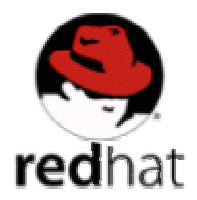

## *Présentation*

Fondée en 1994 par un groupe de programmeur en Caroline du Nord, **RedHat Linux** fut lancée avec l'objectif, comme beaucoup d'autres, de faciliter l'installation et l'utilisation du système d'exploitation **GNU/Linux**. Cependant, la distribution **RedHat** s'est très vite imposée comme novatrice par rapport à ses concurrentes.

En effet, à l'époque, la plupart des autres distributions étaient basées sur la recopie d'un disque dur muni d'une version utilisable de *Linux* alors que **RedHat** était déjà basé sur les paquetages.

Autre avantage sur ses concurrentes, **RedHat** pouvait accepter plusieurs plateformes :

- PC compatibles **Intel**.
- Ordinateurs **Digital ALpha**.
- Equipement **Sun Sparc**.

Aujourd'hui, elle s'est imposée comme la plus connue sinon la plus utilisée.

Ces principaux atouts sont le système de package *RPM* (*RedHat Package Manager* : désormais un standard), avec lequel l'utilisation des paquetages est devenu un jeu d'enfant, le service de mise à jour *RedHat Network,* et leur propre interface graphique *RedHat Bluecurve*, et le programme de certification *RHCE* (*RedHat Certified Engineer*), créé pour populariser la distribution.

## *Où la trouver ?*

Comme toute distribution commerciale, elle est disponible en CD-ROM chez tous les détaillants informatique. Elle est aussi bien sur disponible par téléchargement :

en FTP à l'adresse

ftp://ftp.redhat.com/pub/redhat

à partir de nombreux sites miroir.

## *L'installation*

A l'inverse de la **Debian**, l'installation est plutôt simple et se fait par une interface graphique. L'utilisateur est guidé pas à pas, tout en laissant de nombreux choix:

 $\checkmark$  Station de travail personnelle, professionnelle, serveur ou encore une installation personnalisée (Cf. ci-dessous).

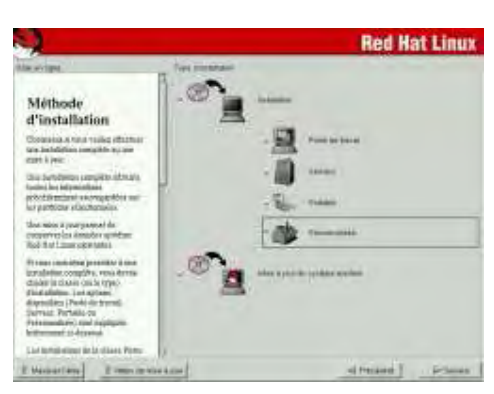

- $\checkmark$  Mettre à jour une version existante ou une nouvelle installation.
- $\checkmark$  Sélection de groupe de paquetages ou sélection individuelle (Cf. cidessous).

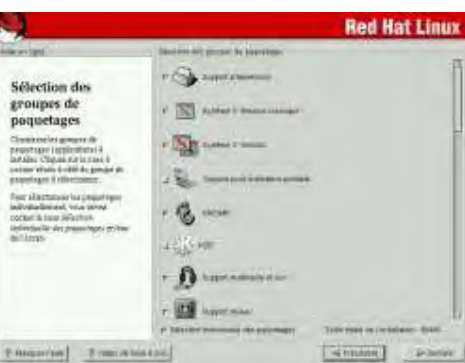

### $\checkmark$  ...

Il y a aussi une configuration d'un pare-feu personnel où on choisit un niveau de sécurité prédéfini ou une configuration personnelle. Bref, une installation assez libre mais qui permet aux néophytes de ne pas être complètement perdus.

Une fois celle-ci terminée, un autre outil, *Setup Agent*, est lancé lors du premier démarrage. Il demande alors les dernières configurations telles que le réglage de la date, le test de la carte son, l'enregistrement (facultatif) auprès de *RedHat Network* ou encore l'installation de logiciels supplémentaires.

## *Les caractéristiques qui lui sont propres*

#### **Le système de paquetage** *RPM*

Tout comme la **Debian**, elle a créé son propre système de paquetage, le *RPM*, sous licence **GPL**. Avec *RPM*, installer, ajouter, enlever, mettre à jour et même créer un paquetage est devenu très facile. En effet, une ligne de commande suffit généralement pour une de ces opérations :

 Installer un paquetage: **rpm -i fichier.rpm** Enlever un paquetage: **rpm -e nom\_paquetage**  $\checkmark$  ...

Et cela y compris pour le **noyau** et la base du système.

Autre avantage de *RPM*, une fonction de vérification des paquetages contrôle qu'il n'y ait pas d'erreur (fichier effacé?, ...). On peut aussi faire des recherches sur des paquetages ou sur un simple fichier grâce à une base de données pour permettre de savoir d'ou il vient, sa version, et cela toujours aussi facilement en une ligne de commande (ex: de quel paquetage vient un fichier: **rpm -qf chemin\_complet**)

Ces atouts permettent ainsi de ne plus avoir à repartitionner le disque dur, de faire un backup, ..., pour la mise à jour sur une nouvelle version de la distribution (les fichiers de configuration sont même gardés à l'inverse des **.tar.gz**).

De plus une aide sur les paquetages et le système *RPM* est disponible à l'adresse:

http://www.rpm.org/ ou encore par mailing-list: rpm-list@redhat.com

#### Le service *RedHat Network*

Ce service (mis en place avec la **RedHat 7**) permet la mise à jour du système, l'administration des réseaux de système **RedHat**. Grâce à lui, et par le biais d'**Internet** et d'un navigateur prenant en charge **SSL**, on peut définir un profile d'utilisation et avoir ainsi une mise à jour automatique de son système (du même style que *Windows Update*). De plus, la mise en place et l'administration des réseaux dans une entreprise s'en trouvent aussi simplifiée.

#### L'interface graphique *Bluecurve*

Spécialement créée pour la **RedHat**, *Bluecurve* est une interface graphique simple et aboutie à la manière des autres interfaces (*Gnome*, bureau de **Windows**, ...).

### *Ses défauts, ses qualités ?*

#### **Qualités**

- Simple d'installation et d'usage.
- Existe dans de nombreuses langues.
- Robuste (excepté quelques petits bugs" mais généralement très vite corrigé du fait du nombre d'utilisateurs).

### **Défauts**

- Divers plaintes lors de l'installation au niveau de la reconnaissance du matériel.
- Des paquetages parfois jugés comme obsolètes.
- Des outils de configuration jugés souvent trop nombreux et par conséquent des difficultés pour trouver le bon.
- Logithèque un peu décevante notamment en bureautique.

## *De la documentation ?*

Comme la majorité des autres distributions et quand la documentation fournie ne suffit pas (rare), elle possède une aide en ligne à l'adresse :

http://www.redhat.com/docs/manuals/linux/RHL-9-Manual/

Ou encore par mailing-list:

mailman-owner@redhat.com

## *Conclusion :*

Une distribution résolument orientée pour tout public. Malgré cela elle attire plutôt les utilisateurs professionnels plutôt que amateurs. Cependant **Redhat Linux** tente de se populariser, et y arrive progressivement grâce à sa facilité d'installation, d'utilisation et de mise à jour.

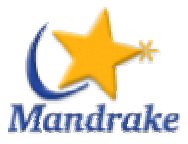

## *Présentation*

**Mandrake Linux**, créée en 1998, est le résultat de toute une communauté de développeurs (comme beaucoup d'autres). La plupart des distributions cherchent à simplifier l'emploi de **GNU/Linux** tout en gardant un aspect professionnel malgré tout (Cf. **RedHat**), **Mandrake** est allée beaucoup plus loin en simplifiant à l'extrême tout ce qui pouvait l'être, et ce en gardant une stabilité à tout épreuve.

Disponible en 60 langues et sous licence **GPL**, tout informaticien peut alors l'examiner, tenter de l'améliorer avec pour seule contrepartie de laisser les sources libres. Résultat, toute une communauté de programmeurs et d'utilisateurs s'est mise en place, coordonnée ensuite par **Mandrake** avec le « Club des utilisateurs de **Mandrake** » qui permet à tout un chacun de proposer des améliorations, d'avoir accès aux applications commerciales non fournies (mais attention : payant !).

Une assistance technique est aussi disponible mais seulement pour l'achat d'un pack.

Le système de paquetage choisi est le système *RPM* inventé par **RedHat**, donc, là aussi, d'une facilité enfantine (ou presque) et extrêmement fiable et pratique.

Elle contient également toute une panoplie complète de logiciels de bureautique, multimédia et de développement.

## *Où la trouver ?*

Chez tous les détaillants informatique bien sûr, sur le site officiel :

http://www.mandrake.com

ou sur des sites miroir.

## *L'installation*

Dès que celle-ci commence, on devine la philosophie de **Mandrake** :

simplifier au maximum

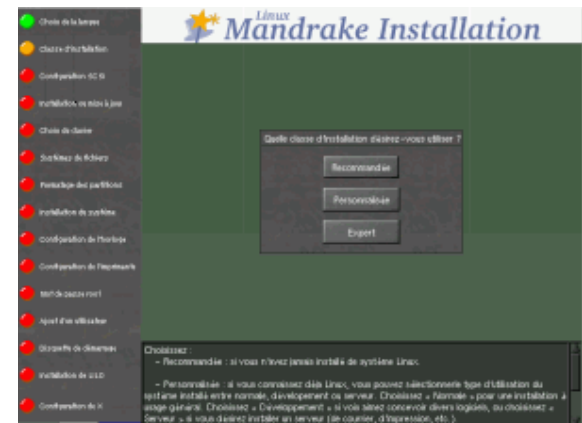

sûr par une interface graphique (imposée) mais va aussi tenter de simplifier tous les choix de telle sorte que même une personne n'ayant aucune connaissance en installation de système d'exploitation y arrive sans problème.

En effet, l'installation se fait bien

Ici, tout est simple et rapide. Reconnaissance automatique du matériel, paramétrage de la connexion Internet ou du pare-feu (choix entre niveaux pré-configuré uniquement), ...

Par contre, même si elle laisse quelques libertés (choix au début entre installation automatique ou expert, choix entre poste de travail et serveur, ...), les personnes qui aiment contrôler leur installation (Cf. : **Debian** par exemple) risque d'être un peu déçues.

Tout comme la **RedHat**, un logiciel, *Mandrake FirstTime*, pour les derniers paramétrages (messagerie, interface graphique, ...) est lancée après l'installation.

### *Les caractéristiques qui lui sont propres*

#### **La maintenance**

Avec toute une collection d'outils, **Mandrake** est une des distributions les plus faciles de maintenance. Elle comprend pour cela :

- un ensemble d'outils *URPMI* (**urpmi, urpme**) pour une mise à jour par réseau privé et sécurisé.
- *RPMDrake* pour la gestion des paquetages.
- *Mandrake Update* pour l'installation et désinstallation de logiciels.

Les mises à jour de sécurité, liées à la découverte récente de problèmes, sont en général très rapides à sortir.

### **Mandrake Control Center**

Outil pour gérer tout, et absolument tout, ce qui concerne l'administration du système. Il emploi, bien entendu, une interface graphique très lisible et toujours très facile d'utilisation.

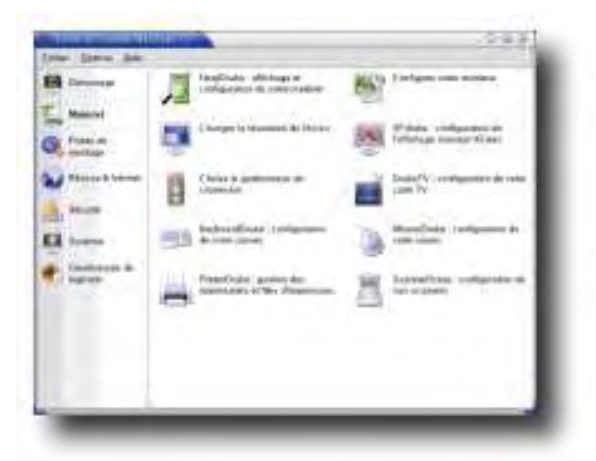

## *Ses défauts, ses qualités ?*

### **Qualités**

- Stable.
- Démarrage très rapide (même avec une installation complète).
- Simplification extrême de l'installation, de l'administration et de l'utilisation du système **GNU/Linux** grâce à elle.
- Respect de la **LSB** (**Linux Standard Base** : permet l'installation de logiciels non testés sous **Mandrake**).

#### **Défauts**

- Détection d'un système **Windows** déjà installé mais pas d'une autre distribution **GNU/Linux**.
- De nombreux rapports au niveau de la reconnaissance du matériel (souris optique multi-boutons, appareil photo numérique de certaines marques, ...).
- Difficulté pour gérer un ordinateur portable (touchpad, modem interne, transfert d'alimentation batterie/secteur, ...) => vérifié :)
- Lors des mises à jour, les fichiers de configuration du réseau sont effacés (ex : partage de connexion).

## *De la documentation ?*

```
Allez sur le site :
     http://www.mandrakelinux.com/fr/fdoc.php3
```

```
ou encore par mailing-list :
      sympa@linux-mandrake.com
```
## *Conclusion :*

**Mandrake** est donc une distribution stable, complète et performante qui s'adresse avant tout aux utilisateurs novices des systèmes **GNU/Linux** ou à toute personne ne voulant pas avoir de soucis avec l'administration de leur système.

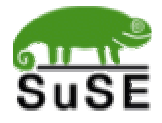

## *Présentation*

**Suse** est une distribution développée par une entreprise allemande et fête cette année ces 10 ans.

Elle se définit clairement comme ayant un but commercial, étant notamment La seule à ne pas être téléchargeable depuis Internet sous forme de fichier **ISO** (permettant cependant à un acheteur potentiel de la télécharger via **FTP** souvent plusieurs mois après qu'elle soit sortie en version boîte).

Cette distribution va donc un peu à l'encontre du courant libertaire du monde **GNU/Linux** avec notamment le logiciel non propriétaire mais à licence très restrictive **YAST2** (il n'est pas sous licence **GPL** : la **GNU** « **General Public License** »).

Aisément accessible de part la qualité des outils qui la compose elle n'a pourtant pas la vocation de n'être utilisée que par des débutants. En effet elle est très simple d'utilisation, mais elle prévoit tout de même qu'un utilisateur avancé puisse très aisément modifier des paramètres s'il le désire.

Il est intéressant de noter qu'une rumeur très persistante dit que **Suse** voudrait racheter **MandrakeSoft** (l'entreprise éditrice de la distribution **GNU/Linux Mandrake**)

cf. : http://linuxfr.org/2003/04/01/11899.html

Ceci aurait pour conséquence probable d'amener l'entreprise développant **Suse** à avoir une approche moins commerciale de sa distribution lui permettant ainsi d'acquérir une assise plus importante sur la scène des distribution **GNU/Linux** (**Mandrake** étant très populaire en France et un peu en Europe) et ainsi acquérir une renommée à l'échelle internationale lui permettant de rivaliser avec les deux plus grosses distributions que sont **RedHat** et **Debian**.

Pour synthétiser la **Suse** ne s'inscrit pas dans cet esprit communautaire et gratuit du projet **GNU** au contraire de la **Debian**, ayant plutôt des ambitions mercantiles.

cf. l'article suivant sur la signature d'un contrat entre **Suse** et d'importants constructeurs qui n'est pas sans rappeler l'histoire arrivée à une petite entreprise de **Redmond** au Etats-Unis du nom de **Microsoft** il me semble: http://www.infoworld.com/article/03/06/11/HNsusedeals\_1.html

## *Où la trouver ?*

A l'inverse de toutes les autres distributions **GNU/Linux**, vous ne pourrez l'obtenir à sa sortie qu'en vous offrant la version boîte en usant de vos deniers. Comme expliqué précédemment, il est possible par FTP ou HTTP de la télécharger mais pas en version ISO : http://www.suse.com/us/support/download/index.html

## *L'installation*

Lorsque vous achetez la **Suse** dans sa version boîte, ce qui est le meilleur moyen de l'avoir dans des conditions simples (voir discussion précédente).

Plusieurs livrets vous sont fournis, dont le « **Quick Install Manual** » détaillant toutes les phases de l'installation.

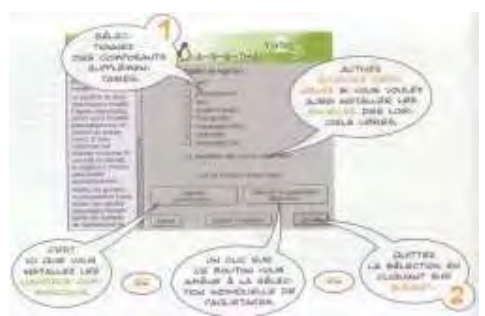

Il est important de noter que chaque distribution possédant sa version boîte, fournit le même genre de manuel, mais nous nous attachons ici à le présenter car on va être presque obligés d'acheter cette version boîte si effectivement nous voulons installer la **Suse**.

Pour ce qui est de la procédure d'installation (outil **YAST2**), elle ressemble de très près aux installations de **Mandrake** et **RedHat** avec un plus notable.

Une aide contextuelle est placée sur la gauche.

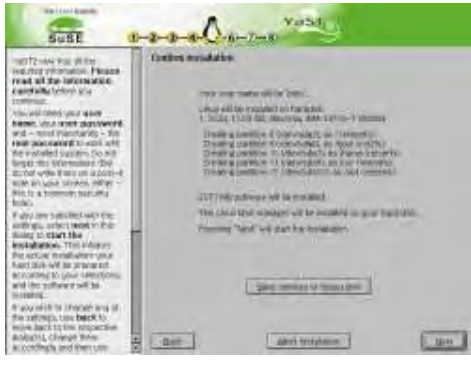

Vous bénéficierez aussi du plus grand nombre de paquetages (**Suse** utilise le système de paquetages de **RedHat** : les **RPM**) installé par une distribution. Qui puis est, **Tux** (Le logo *Linux*) indique l'état d'avancement de l'installation.

Cependant il sera impossible de lui imposer l'utilisation de partitions que vous aurez vous même crée car **Suse** ne s'installe que sur une partition unique.

Une fois cette installation terminée vous n'aurez comme pour la **Mandrake** même pas l'obligation de redémarrer votre machine ce qui est bien agréable.

## *Les caractéristiques qui lui sont propres*

#### **L'outil YAST2**

**Suse** dispose de son outil **YAST2** (qui a ses équivalents en moins performants dans d'autres distributions) et qui lui permet de s'installer mais aussi de configurer divers éléments après installation, c'est en quelque sorte un logiciel à tout faire.

#### **L'outil SAX2**

Un autre outil connu et intéressant de **Suse** qui permet une configuration triviale du serveur X.

#### **De nombreux autres outils …**

Les deux précédents sont bien loin de constituer les atouts de cette distribution qui pour pallier aux lacunes des outils traditionnels possède en plus un nombre non négligeable d'outils de configuration.

#### **La customisation de KDE**

Même si ceci n'est pas très important il est intéressant de voir que les développeurs de **Suse** ont prit des libertés avec le gestionnaire de fenêtres **KDE**.

En effet on peut voir sur la capture d'écran ci-contre que nombres des icônes ont été transformées pour laisser apparaître le caméléon symbole de **Suse**. Ce qui d'ailleurs a provoqué la fureur de beaucoup de défenseurs du libre qui n'acceptaient pas cette insultante prise de liberté.

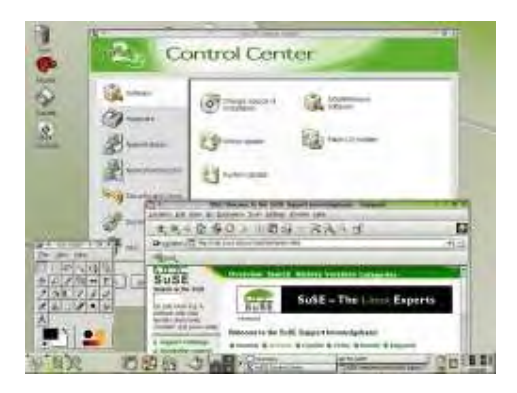

### *Ses défauts, ses qualités ?*

### **Qualités**

- Extrêmement simple d'installation et d'usage.
- De nombreux paquetages.
- Existe dans de nombreuses langues.
- Reconnue comme très fiable.
- Ces outils de configuration nombreux et de qualité.

### **Défauts**

- L'impossibilité de la télécharger en **ISO**.
- L'outil **YAST2** non **GPL** ni **LGPL** (**Lesser GPL**).
- Ses prises de liberté avec les icônes de **KDE** qui peuvent déplaire.

## *De la documentation ?*

Mailing-List : http://www.suse.com/us/private/support/mailinglists/index.html

Forum non officiel ou vous pourrez demander de l'aide à d'autres utilisateurs : http://forums.suselinuxsupport.de/

**SuSE Support Knowledge Base**: http://sdb.suse.de/sdb/en/html/

**SuSELinuxSupport**:

http://www.suselinuxsupport.de/en/

Unofficial **SuSE FAQ:** http://susefaq.sourceforge.net/

**SuSE Knowledge Portal**: http://www.linux-knowledge-portal.org/en/index.php

## *Conclusion :*

Une distribution **GNU/Linux** qui a donc fait beaucoup de bruit de part ses actions et ses pratiques bien loin des idéologies qui ont cour dans le monde des logiciels **OpenSource**.

Mais hormis ceci, une distribution qui a un grand nombre d'adeptes et une réputation de forte qualité.

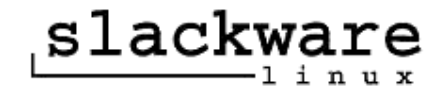

### *Présentation*

La plus ancienne des distributions **GNU/Linux** a vu le jour en avril 1993 Avec *Patrick Volkerding* rejoint ensuite par *David Cantrell*. Ce sont ces deux américains qui depuis plus de dix ans maintenant ont fait évolué cette distribution ayant comme but d'avoir un produit toujours le plus proche possible d'un système **UNIX** tout en restant stable, simple et agréable à l'utilisateur.

Elle gère très bien les systèmes multiprocesseurs et est spécialement optimisée pour les machines les moins récentes ou peut-être un peu plus délaissées par une partie des autres distributions.

Je ne connais pas beaucoup de distributeurs qui sont fiers d'avoir amélioré leur système pour un type de processeur tels **Alpha** ou **SPARC**. Cf. la photo de droite.

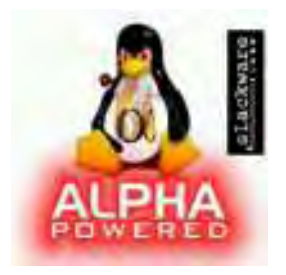

En fait c'est plutôt une distribution dans la même veine que la **Debian**, c'est à dire beaucoup plus puriste que la plupart des distributions et qui est destinée à des utilisateurs qui ont envie de maîtriser leur système, de le gérer eux-mêmes.

Ce n'est pas une distribution que l'on peut décrire par « clés en main ».

## *Où la trouver ?*

Vous pouvez la télécharger depuis le site officiel : www.slackware.org ou bien alors un site miroir. Il vous est aussi possible d'acheter les CD sur un site Internet spécialisé dans la vente de produits **GNU/Linux**.

### *L'installation*

Tout comme l'installation de la **Mandrake** ressemblait beaucoup à celle de la **RedHat**, l'installation de la **SlackWare** s'apparente à bien des égards à celle de la **Debian**.

En effet, il n'y a pas ici d'interface graphique qui vous mâchera entièrement le travail, vous devrez en passer par les outils de base **GNU**, en créant vous même vos partitions en utilisant si vous le souhaitez **cfdisk** ou **fdisk** donnés sur le CD d'installation.

Puis une fois ceci fait, lancez la commande **setup** et vous découvrirez la formidable interface graphique made in **SlackWare** qui est n'ayons pas peur des mots très très dépouillée.

Vous lui spécifiez la partition principale, et autre informations techniques détaillés que bien entendu vous connaissez car sinon vous n'auriez pas tenté d'installer cette distribution.

Dans le cas contraire vous allez probablement abandonner l'installation ne comprenant pas ce qu'elle attend de vous, ou encore persévérer ce qui est bien et je vous encourage à ma manière en vous signalant que la section *De la documentation ?* est juste en dessous.

### *Les caractéristiques qui lui sont propres*

Excepté ce purisme qui la caractérise La **SlackWare** n'a rien de bien particulier si ce n'est sa petite fille :

#### La **ZipSlack** :

La **ZipSlack** n'est ni plus ni moins qu'une version spéciale de la **SlackWare** pouvant tenir sur une **disquette Zip**, d'où son nom. Très pratique pour avoir son système **GNU/Linux** avec soi où que l'on soit.

Celle-ci peut aussi être installée sur une partition de type **Windows**(FAT32) ce qui a pour intérêt de permettre à des gens ne connaissant pas autre chose que **Windows** (et ils sont nombreux les bougres) de tester un système **GNU/Linux** sans interface graphique, composés seulement de logiciels de base certes, mais de tester tout de même.

On peut donc lui attribuer une mission pédagogique.

Cependant en terme de système **GNU/Linux** « embarqué » la **ZipSlack** n'est pas une référence car les mini-distributions de quelques mégas sont légions. Certaines ayant même été embarquées dans des téléphones portables.

### *Ses défauts, ses qualités ?*

#### **Qualités**

- Très fiable.
- Une volonté claire de respecter le **FHS** (**File Hierarchy System**).

#### **Défauts**

- Trop peu de suivi dans les versions (parfois un peu dépassée) du fait de l'équipe quelque peu limitée en nombre de personnes.
- Paquetages parfois un peu dépassés.

## *De la documentation ?*

Hormis les sites qui lui sont dédiés sur Internet vous trouverez sur le site officiel : www.slackware.org toutes la documentation qui vous sera nécessaire à son installation, sa configuration et son utilisation.

Les Mailing-lists pour les dernières nouvelles et les annonces sur la sécurité : www.slackware.org/lists

Une FAQ (Frequently Asked Questions) pour les problèmes d'installation http://www.slackware.org/faq/do\_faq.php?faq=installation

Une autre FAQ intéressante sur la **ZipSlack** http://www.slackware.org/faq/do\_faq.php?faq=zipslack

Toutes les FAQ officielles www.slackware.org/faq

## *Conclusion :*

Une distribution peut-être un peu désuète et sans grand intérêt face à une **Debian** qui la surpasse dans tout les points, mais qui mérite tout de même un grand coup de chapeau en comparaison du travail effectué par rapport au nombre de personnes travaillant dessus (même si certains utilisateurs contribuent à son évolution).

Elle reste cependant attrayante pour qui veut comprendre comment fonctionne un système **GNU/Linux** de part son respect de la hiérarchie des fichiers car qui a comprit ça sera d'autant mieux armé pour comprendre comment fonctionne toute la machinerie.

Une vraie distribution de puriste.

**PARTIE 3 :**

**Quelques autres distributions GNU/Linux.**

## 1) *D'autres distributions incontournables*

Des distributions très connues.

### - **Caldera OpenLinux**

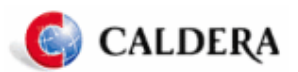

Basé sur la **RedHat,** cette distribution, assez appréciée des utilisateurs, vise encore la simplification de l'utilisation de système **GNU/Linux**. Elle possède une installation ultra performante et simple, tout en laissant de nombreux choix, et avec de nombreux logiciels. La détection du matériel est, en général, très réussie mais totalement transparente. **Caldera** a aussi mis en place une aide en ligne en plus du manuel ainsi qu'un support technique. Elle offre ainsi un très bon compromis entre la facilité d'utilisation et la performance.

### - **Gentoo**

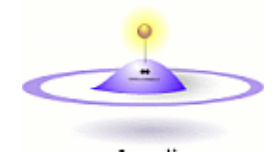

gentoo linux~

Crée par un groupe de passionnés, cette distribution, dans l'esprit de la **Debian,** propose une version résolument orientée vers les utilisateurs sachant bien manipuler les systèmes **GNU/Linux**. L'installation est très sommaire et nécessite en général l'ajout de nombreux logiciels pour une utilisation normale du système. Reprenant le principe du duo de commandes **apt-cache/apt-get**, la gestion des mises à jour et des dépendances est très performante et rapide. Une distribution qui méritera d'être fouillée si vous appréciez la rigueur de la **Debian**.

# 2) *Quelques distributions originales*

Voici quelques distributions qui ont retenu notre attention.

- **Black Rhino Linux**

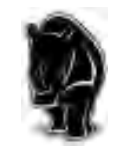

Distribution basée sur la **Debian** qui supporte le kit **Sony Playstation 2** et qui permet de créer des programmes pour celle-ci.

### - **College Linux**

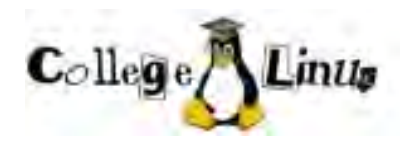

Fondée par l'université Robert Kennedy en Suisse, chaque étudiant peut participer à son évolution.

### - **GNU/Linux Ututo**

Minimaliste, destinée à la découverte de Linux, cette distribution, qui ne nécessite aucune installation (lancement à partir d'un CD-ROM), a été créée en Argentine par l'université nationale de Salta.

### - **HALinux**

Fondée par **Motorola** pour tourner sous **PPC** et **m68k**.

### - **Independence**

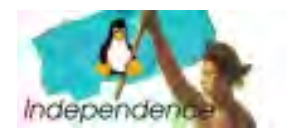

Distribution créée par un groupe de volontaires pour montrer que la création d'une distribution **GNU/Linux** n'est pas réservée aux purs informaticiens.

### - **Lindows**

Sur une base de la **Debian**, celle-ci permet d'exécuter facilement des programmes **Windows**.

- **Lycoris**

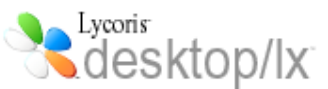

Basé sur la Caldera, la Lycoris vise à ressembler au maximum à Windows esthétiquement et par son utilisation (Cf. son logo).

- **Royal Linux**

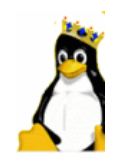

Destinée à tourner sous **Cirrus Logic ARM processors**.

- **Scrudge Ware**

Distribution qui ne possède que les outils **GNU**.

### - **Security Enhanced Linux**

Développée par la NSA (National Security Agency, Etats-Unis) et par l'université de l'Utah, elle vise avant tout la sécurité du système.

### - **UltraPenguin**

Basé sur la **RedHat**, elle est destinée à tourner sous les machines **SPARC** et **Ultra SPARC**.

### - **Tiny Linux**

Prévu pour tourner sous des vielles machines (**i386**).

### - **Xbox Linux**

Pour faire tourner la console de jeu **Microsoft Xbox** sous **GNU/Linux**.

### 3) *Quelques distributions spécialisées*

Voici quelques distributions regroupées selon leur spécificité.

 Facilité d'utilisation. Distribution crées pour facilité l'installation et l'utilisation du système **GNU/Linux**.

**Ark Linux Easy Linux**

> Sécurité réseau. Distributions développées pour la sécurité du système dans un réseau (local, Internet).

**Clark Connect Compledge Sentinel Firegate Server Ipcop Firewall Kaladix Linux SME Server ...**

 $\triangleright$  Sans installation.

Distributions souvent minimalistes qui ne nécessitent pas d'installation et qui se lancent à partir d'un CD-ROM ou d'une disquette. Elles sont parfois crées pour l'initiation à **GNU/Linux**, le dépannage d'un système ou encore pour la sécurité du système. Elles tournent généralement sous **MS Windows**.

**Byzantine OS Basic Linux Demo Linux**

```
Devil Linux
Dragon Linux
Keeper Linux
Knoppix
LOAF (Linux On A Floppy)
Spy Linux
µLinux
```
- **...**
- $\triangleright$  Pour certaines langues. Certaines distributions sont développées uniquement pour que **GNU/Linux** devienne accessible à certains pays.
	- Arabe : **Haydar Linux**
	- Chinois : **BluePointLinux**, **CLE** (**Chinese Linux Extensions**), **Limpus Linux**
	- Croate : **HRID**
	- Espagnol : **ESWare, Hispa Fuentes, LinEX**
	- Français : **MNIS/RTLinux** et **MNIS/SXLinux**
	- Finlandais, suédois et russe : **Sot Linux**
	- Hébreux : **Iurix**
	- Italien : **MadeinLinux**
	- Japonais : **Kondara MNU/Linux**, **Laser 5**, **Miracle Linux**, **Vine Linux**, **Turbo Linux, Plano Linux**
	- Polonais : **PLD Linux**
	- Portugais : **Connectiva Linux**
	- Russe : **KSI Linux, Polar Bear Linux**
	- Thaïlandais : **Ziif Linux**
	- Turque : **Gelecek Linux**

# **PARTIE 4 :**

**Conclusion générale.**

Comme nous aurons essayé de le montrer tout au long de ce document, il n'est pas chose aisée de trouver la distribution qui vous conviendra le mieux, il y a même de grande chance pour que se soit un travail de longue haleine.

En effet, comme la majorité des gens qui veulent essayer quelque chose qu'ils ne connaissent pas, vous irez vous renseigner ici et là, aussi bien sur Internet que par le bouche à oreille, demandant à vos amis "informaticiens" ou "connaisseurs" leurs lumières si importantes.

En clair : vous êtes perdu et aller probablement prendre les conseils de gens à peine plus "calés" que vous pour argent comptant. Ce qui en soi n'est pas une mauvaise chose car dans la masse des informations que vous accumulerez vous pourrez faire un tri et dégager ce qui va vous permettre de vous diriger vers votre choix :

Celui de votre première distribution **GNU/Linux**

Ensuite, vos connaissances évoluant, vos goûts vont se modifier ou bien s'affirmer en fonction aussi de vos expériences.

Et il est très possible qu'après avoir utilisé un certain nombre de systèmes différents vous reveniez à vos premiers amours, qui vous convenaient mais que vous ne saviez pas utiliser.

Bref, dans ce document nous avons essayé tant que faire ce peut et de manière aussi claire que possible de vous guider dans vos choix des différents types de distributions que vous pourrez trouver. Nous avons donc choisit un panel relativement représentatif des distributions **GNU/Linux** les plus utilisées, et les plus intéressantes en essayant de mettre en évidence autant que possible les avantages et inconvénients de celles-ci.

Ceci dit, nous n'avons que très peu discuté d'éléments tels que les environnements graphiques car ils ne constituent pas un réel outil de comparaison étant donné qu'une grande partie des distributions offre les mêmes choix de bureau à quelques détails près. Il en est de même pour les versions des logiciels utilisés (comme par exemple la version du noyau utilisé), nous n'avons pas trouvé cela nécessaire puisque ça reviendrait à faire une liste longue, ennuyeuse et qui plus est totalement dénuée d'intérêts et d'informations véritables (informations qui de plus deviendraient bien vite périmées).

Les comparaisons se sont donc effectuées au niveau des points qui vont réellement différencier les distributions, à savoir l'installation, les mises à jour, la documentation dans son ensemble, etc..

De plus il aurait été très intéressant de parler du projet « Linux From Scratch » (LFS), mais ceci n'étant pas une distribution, ça aurait été hors sujet.

Nous espérons que cela vous aura réellement aidé dans le choix d'une distribution si vous n'aviez aucune connaissance et apporté des informations supplémentaires si vous êtes déjà un utilisateur expérimenté.